# <span id="page-0-0"></span>AI and Society LLM Seminar 4: LLM safety (1): 'harmful content' generation

#### Ali Knott School of Engineering and Computer Science, VUW

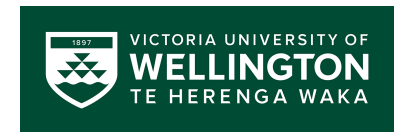

# Recap: LLM series so far

- Seminar 1: How LLMs work (Ali)
- Seminar 2: How to use LLMs: 'prompt engineering' (Simon)
- Seminar 3: LLMs in education (Kit Willett, Kathleen Kaveney, Robin Caygill, Neil Miller, Simon)
- Workshop: Use of LLMs in government and commercial domains (Simon)

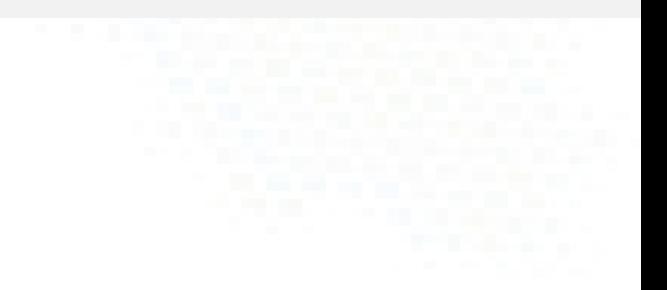

• Seminar 4 (today): How to stop LLMs producing harmful content.

- Seminar 4 (today): How to stop LLMs producing harmful content.
- Seminar 5: How to stop LLMs reporting *false content* as if it's factually true. And how to create *transparency* about content generated by LLMs.

- Seminar 4 (today): How to stop LLMs producing harmful content.
- Seminar 5: How to stop LLMs reporting *false content* as if it's factually true. And how to create *transparency* about content generated by LLMs.
- Seminar 6: An introduction to AI methods for generating images. (Callum Sleigh)

- Seminar 4 (today): How to stop LLMs producing harmful content.
- Seminar 5: How to stop LLMs reporting *false content* as if it's factually true. And how to create *transparency* about content generated by LLMs.
- Seminar 6: An introduction to AI methods for generating images. (Callum Sleigh) A new term:

A foundation model (FM) is an AI generator of any content (including images).

- Seminar 4 (today): How to stop LLMs producing harmful content.
- Seminar 5: How to stop LLMs reporting *false content* as if it's factually true. And how to create *transparency* about content generated by LLMs.
- Seminar 6: An introduction to AI methods for generating images. (Callum Sleigh) A new term:

A foundation model (FM) is an AI generator of any content (including images).

• Seminar 7: The ecosystem of AI systems that use FMs. ('Downstream apps') (Simon & guests)

- 1. GPT models and harmful content
	- A taxnomy of harmful content
	- Alignment methods used in GPT-4, to steer its output away from such content.

2. Content that's biased towards/against some given group.

# Preamble: What GPT generates

• Importantly, it doesn't just reproduce the texts it trained on.

- Importantly, it doesn't just *reproduce* the texts it trained on.
	- It has amazing abilities to interpolate between its training texts, and produce brand new texts.

- Importantly, it doesn't just reproduce the texts it trained on.
	- It has amazing abilities to interpolate between its training texts, and produce brand new texts.
- This allows it to respond really convincingly to *prompts it has never seen before*.

The paper introducing GPT-2 demonstrated that it wasn't just parroting training texts, by asking it to continue a story that was definitely new.

The paper introducing GPT-2 demonstrated that it wasn't just parroting training texts, by asking it to continue a story that was definitely new.

In a shocking finding, scientists discovered a herd of unicorns living in a remote, previously unexplored valley, in the Andes Mountains.

The paper introducing GPT-2 demonstrated that it wasn't just parroting training texts, by asking it to continue a story that was definitely new.

In a shocking finding, scientists discovered a herd of unicorns living in a remote, previously unexplored valley, in the Andes Mountains. Even more surprising to the researchers was the fact that the unicorns spoke perfect English.

The paper introducing GPT-2 demonstrated that it wasn't just parroting training texts, by asking it to continue a story that was definitely new.

In a shocking finding, scientists discovered a herd of unicorns living in a remote, previously unexplored valley, in the Andes Mountains. Even more surprising to the researchers was the fact that the unicorns spoke perfect English.

GPT-2 continued as follows:

The paper introducing GPT-2 demonstrated that it wasn't just parroting training texts, by asking it to continue a story that was definitely new.

In a shocking finding, scientists discovered a herd of unicorns living in a remote, previously unexplored valley, in the Andes Mountains. Even more surprising to the researchers was the fact that the unicorns spoke perfect English.

GPT-2 continued as follows:

The scientist named the population, after their distinctive horn, Ovid's Unicorn. These four-horned, silver-white unicorns were previously unknown to science.

The paper introducing GPT-2 demonstrated that it wasn't just parroting training texts, by asking it to continue a story that was definitely new.

In a shocking finding, scientists discovered a herd of unicorns living in a remote, previously unexplored valley, in the Andes Mountains. Even more surprising to the researchers was the fact that the unicorns spoke perfect English.

GPT-2 continued as follows:

The scientist named the population, after their distinctive horn, Ovid's Unicorn. These four-horned, silver-white unicorns were previously unknown to science.

Now, after almost two centuries, the mystery of what sparked this odd phenomenon is finally solved.

Dr. Jorge Pérez, an evolutionary biologist from the University of La Paz, and several companions, were exploring the Andes Mountains when they found a small valley, with no other animals or humans.

Dr. Jorge Pérez, an evolutionary biologist from the University of La Paz, and several companions, were exploring the Andes Mountains when they found a small valley, with no other animals or humans.

P<sub>e</sub> erez noticed that the valley had what appeared to be a natural fountain, surrounded by two peaks of rock and silver snow.

Dr. Jorge Pérez, an evolutionary biologist from the University of La Paz, and several companions, were exploring the Andes Mountains when they found a small valley, with no other animals or humans.

Pérez noticed that the valley had what appeared to be a natural fountain, surrounded by two peaks of rock and silver snow.

P $\acute{e}$  rez and the others then ventured further into the valley. "By the time we reached the top of one peak, the water looked blue, with some crystals on top," said Pérez.

P<sub>e</sub> erez and his friends were astonished to see the unicorn herd. These creatures could be seen from the air without having to move too much to see them they were so close they could touch their horns.

Pérez and his friends were astonished to see the unicorn herd. These creatures could be seen from the air without having to move too much to see them they were so close they could touch their horns.

While examining these bizarre creatures the scientists discovered that the creatures also spoke some fairly regular English. Pérez stated, "We can see, for example, that they have a common 'language,' something like a dialect or dialectic."

Pérez and his friends were astonished to see the unicorn herd. These creatures could be seen from the air without having to move too much to see them they were so close they could touch their horns.

While examining these bizarre creatures the scientists discovered that the creatures also spoke some fairly regular English. Pérez stated, "We can see, for example, that they have a common 'language,' something like a dialect or dialectic."

Dr. Pérez believes that the unicorns may have originated in Argentina, where the animals were believed to be descendants of a lost race of people who lived there before the arrival of humans in those parts of South America.

P<sub>e</sub> erez and his friends were astonished to see the unicorn herd. These creatures could be seen from the air without having to move too much to see them they were so close they could touch their horns.

While examining these bizarre creatures the scientists discovered that the creatures also spoke some fairly regular English. Pérez stated, "We can see, for example, that they have a common 'language,' something like a dialect or dialectic."

Dr. Pérez believes that the unicorns may have originated in Argentina, where the animals were believed to be descendants of a lost race of people who lived there before the arrival of humans in those parts of South America.

How can GPT make up stuff it hasn't seen in training??

During training, GPT learns about a huge space of possible texts.

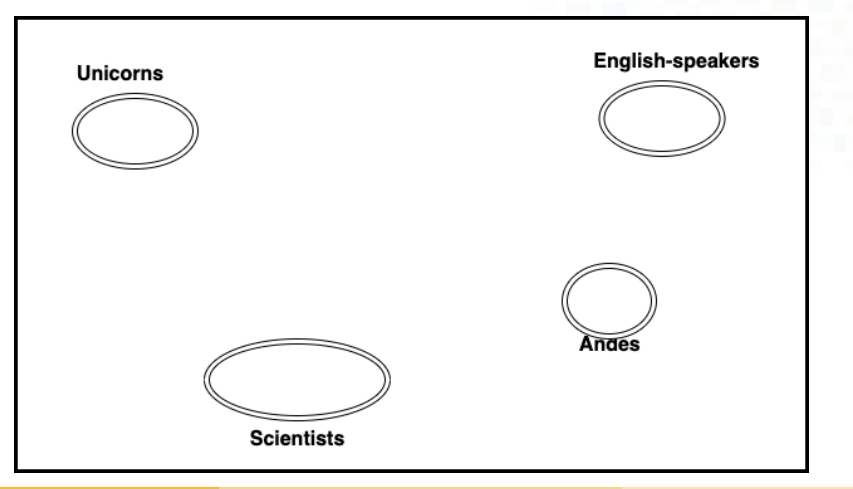

This includes actual texts, but also an infinity of texts it never saw in training.

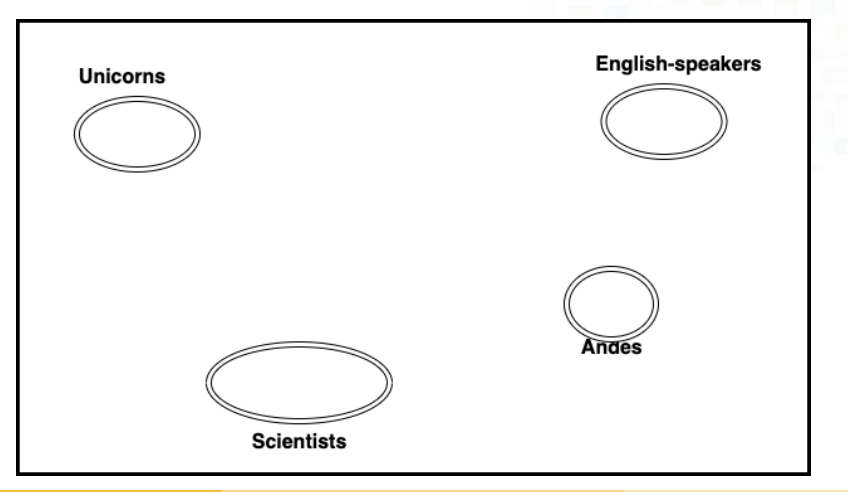

When you give GPT a *prompt*, you're basically pointing to a *region* of this text space, and saying 'I want you to produce a text from here!'

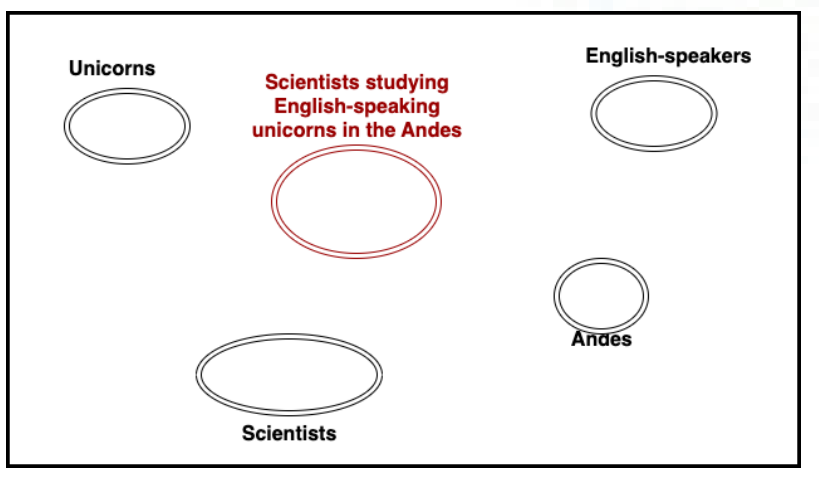

The more *elaborate* your prompt is, the more *precisely* you're identifying the region you want.

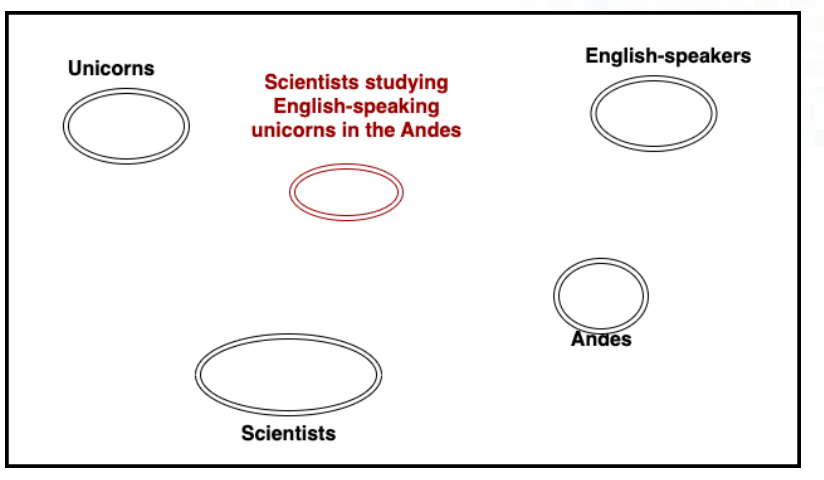

The more *elaborate* your prompt is, the more *precisely* you're identifying the region you want. Note: the prompt doesn't train the system! Though it can feel like it does.

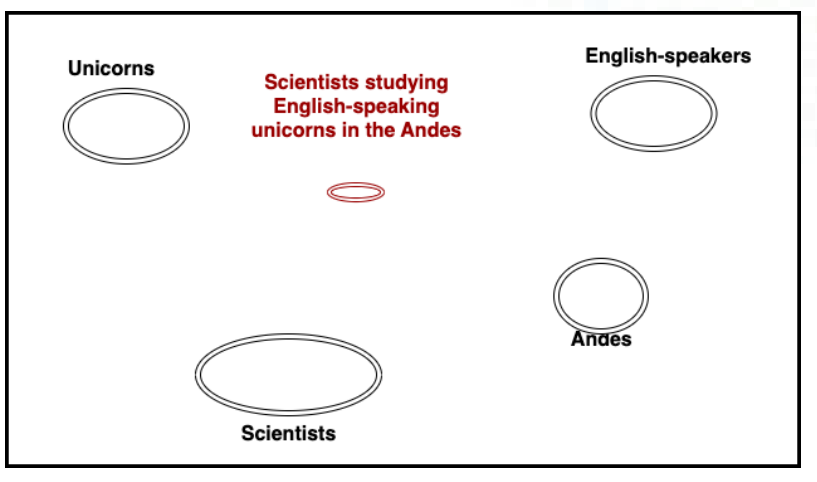

It's amazing that GPT can interpolate from the texts it trains on.

It's amazing that GPT can interpolate from the texts it trains on.

• It feels very creative, and 'humanlike'.

It's amazing that GPT can interpolate from the texts it trains on.

• It feels very creative, and 'humanlike'.

But interpolation comes with problems too.

It's amazing that GPT can interpolate from the texts it trains on.

• It feels very creative, and 'humanlike'.

But interpolation comes with problems too.

• It means GPT can *make up stuff*.
# Pros and cons of interpolation

It's amazing that GPT can interpolate from the texts it trains on.

• It feels very creative, and 'humanlike'.

But interpolation comes with problems too.

• It means GPT can *make up stuff*. This is basically what GPT does!!

# Pros and cons of interpolation

It's amazing that GPT can interpolate from the texts it trains on.

• It feels very creative, and 'humanlike'.

But interpolation comes with problems too.

- It means GPT can *make up stuff*. This is basically what GPT does!!
- Since it also trains on various types of *nasty content*, it can make up *nasty stuff* just as easily.

# Pros and cons of interpolation

It's amazing that GPT can interpolate from the texts it trains on.

• It feels very creative, and 'humanlike'.

But interpolation comes with problems too.

- It means GPT can *make up stuff*. This is basically what GPT does!!
- Since it also trains on various types of *nasty content*, it can make up *nasty stuff* just as easily.

So how can you *control* this system, and keep users safe?

# A taxonomy of harmful content

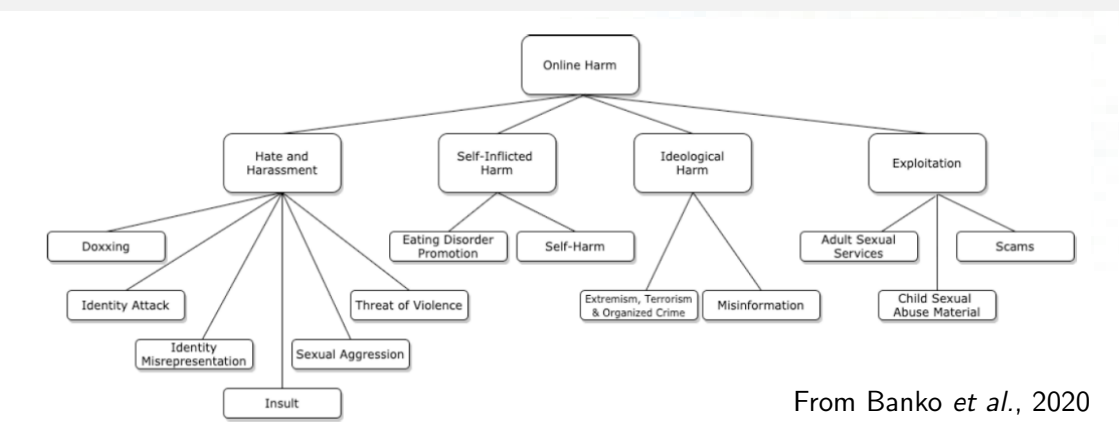

# A taxonomy of harmful content

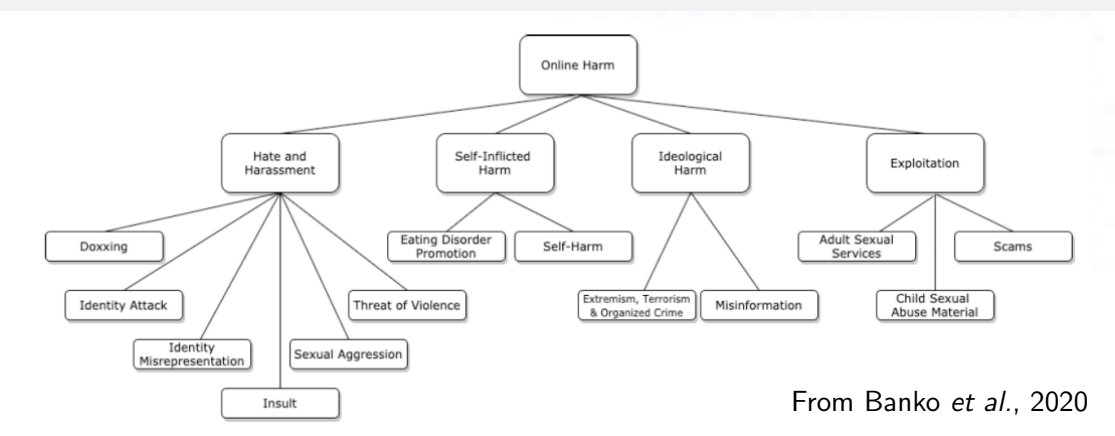

Most of these content types can be recognised from characteristic words & phrases.

# A taxonomy of harmful content

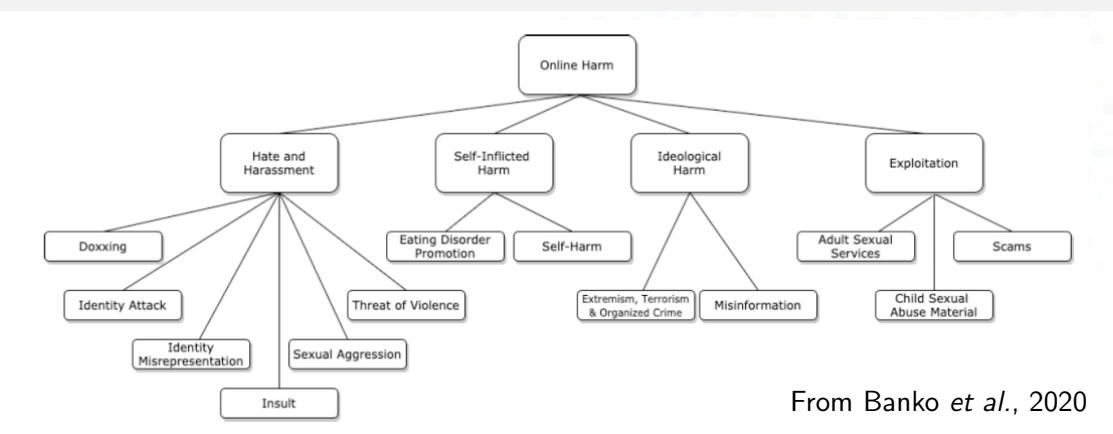

Most of these content types can be recognised from characteristic words & phrases.

• Misinformation is an exception: we'll be looking at that in the next lecture.

# OpenAI's taxonomy of harmful content

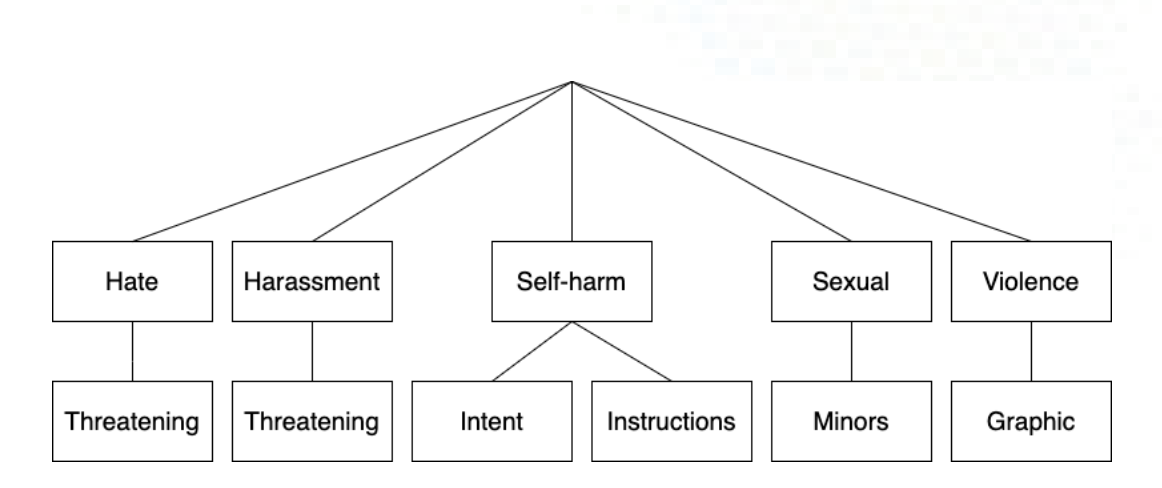

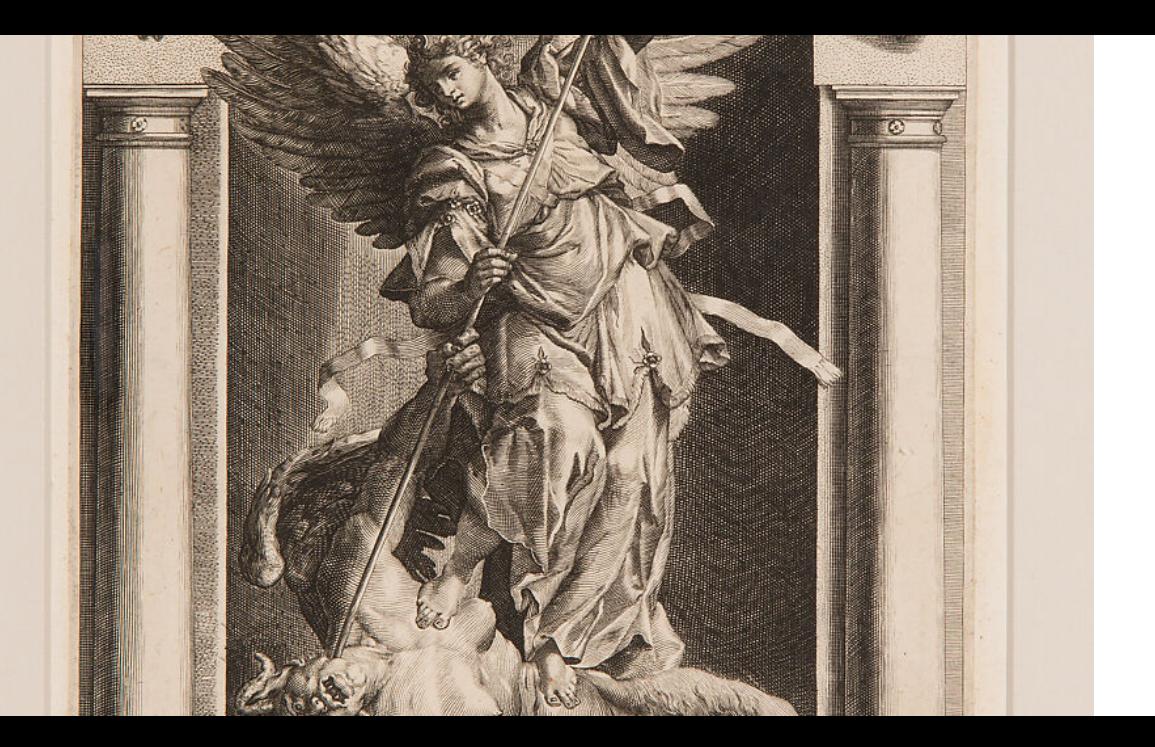

### What does OpenAI do to keep us safe from harm?

I'll describe the process that happens for  $GPT-4$ , which is more sophisticated than the one used for ChatGPT. For details, see 'GPT-4 System Card' (OpenAI, March 2023).

### What does OpenAI do to keep us safe from harm?

I'll describe the process that happens for  $GPT-4$ , which is more sophisticated than the one used for ChatGPT. For details, see 'GPT-4 System Card' (OpenAI, March 2023).

• There are four steps.

To do this, OpenAI trains text classifiers to recognise harmful bits of text.

To do this, OpenAI trains text classifiers to recognise harmful bits of text.

• There's a classifier for 'erotic content', and one for 'personal information'.

To do this, OpenAI trains text classifiers to recognise harmful bits of text.

- There's a classifier for 'erotic content', and one for 'personal information'.
- Each classifier puts its input text through an (older) GPT model, to get a rich representation of the text. This makes classification easier.

To do this, OpenAI trains text classifiers to recognise harmful bits of text.

- There's a classifier for 'erotic content', and one for 'personal information'.
- Each classifier puts its input text through an (older) GPT model, to get a rich representation of the text. This makes classification easier.
- A useful princple: 'use AI systems to keep (other) AI systems safe'.

To do this, OpenAI trains text classifiers to recognise harmful bits of text.

- There's a classifier for 'erotic content', and one for 'personal information'.
- Each classifier puts its input text through an (older) GPT model, to get a rich representation of the text. This makes classification easier.
- A useful princple: 'use AI systems to keep (other) AI systems safe'.

When we've filleted the training set, we train our initial GPT-4 model.

To do this, OpenAI trains text classifiers to recognise harmful bits of text.

- There's a classifier for 'erotic content', and one for 'personal information'.
- Each classifier puts its input text through an (older) GPT model, to get a rich representation of the text. This makes classification easier.
- A useful princple: 'use AI systems to keep (other) AI systems safe'.

When we've filleted the training set, we train our initial GPT-4 model.

• Let's call that GPT-4a.

Transformer-based language models are readily fine-tunable. (That's one of their good features.)

Transformer-based language models are readily fine-tunable. (That's one of their good features.)

• Fine-tuning involves retraining the last few layers of a network, on a smaller, focussed dataset.

To do the fine-tuning: Get some trusted people to create a huge dataset of prompt-response pairs that model the values you want in your system.

To do the fine-tuning: Get some trusted people to create a huge dataset of prompt-response pairs that model the values you want in your system.

• Most prompts imagine what malicious users might try. ('Red-teaming')

To do the fine-tuning: Get some trusted people to create a huge dataset of prompt-response pairs that model the values you want in your system.

- Most prompts imagine what malicious users might try. ('Red-teaming')
- Model responses to malicious prompts are typically (polite) refusals.

To do the fine-tuning: Get some trusted people to create a huge dataset of prompt-response pairs that model the values you want in your system.

- Most prompts imagine what malicious users might try. ('Red-teaming')
- Model responses to malicious prompts are typically (polite) refusals.
- OpenAI has a partner for this work: the 'Alignment Research Center'.

To do the fine-tuning: Get some trusted people to create a huge dataset of prompt-response pairs that model the values you want in your system.

- Most prompts imagine what malicious users might try. ('Red-teaming')
- Model responses to malicious prompts are typically (polite) refusals.
- OpenAI has a partner for this work: the 'Alignment Research Center'.

Now fine-tune GPT-4a on these prompt-response pairs.

To do the fine-tuning: Get some trusted people to create a huge dataset of prompt-response pairs that model the values you want in your system.

- Most prompts imagine what malicious users might try. ('Red-teaming')
- Model responses to malicious prompts are typically (polite) refusals.
- OpenAI has a partner for this work: the 'Alignment Research Center'.

Now fine-tune GPT-4a on these prompt-response pairs.

• You'll be pulling the model *towards* responses of the demonstrated kind.

To do the fine-tuning: Get some trusted people to create a huge dataset of prompt-response pairs that *model the values you want in your system*.

- Most prompts imagine what malicious users might try. ('Red-teaming')
- Model responses to malicious prompts are typically (polite) refusals.
- OpenAI has a partner for this work: the 'Alignment Research Center'.

Now fine-tune GPT-4a on these prompt-response pairs.

- You'll be pulling the model *towards* responses of the demonstrated kind.
- The effect is a *gentle shift*: the model doesn't forget everything it learned from its original corpus.

To do the fine-tuning: Get some trusted people to create a huge dataset of prompt-response pairs that *model the values you want in your system*.

- Most prompts imagine what malicious users might try. ('Red-teaming')
- Model responses to malicious prompts are typically (polite) refusals.
- OpenAI has a partner for this work: the 'Alignment Research Center'.

Now fine-tune GPT-4a on these prompt-response pairs.

- You'll be pulling the model towards responses of the demonstrated kind.
- The effect is a *gentle shift*: the model doesn't forget everything it learned from its original corpus.

The result of this fine-tuning is GPT-4b.

Aside: there are three types of machine learning.

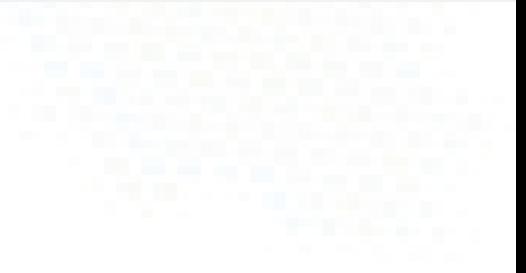

Aside: there are three types of machine learning.

• Supervised learning: learning from a training set input-output pairs

Aside: there are three types of machine learning.

- Supervised learning: learning from a training set input-output pairs
- Unsupervised learning: finding patterns in a dataset, without guidance

Aside: there are three types of machine learning.

- Supervised learning: learning from a training set input-output pairs
- Unsupervised learning: finding patterns in a dataset, without guidance
- Reinforcement learning: learning by reward.

Aside: there are three types of machine learning.

- Supervised learning: learning from a training set input-output pairs
- Unsupervised learning: finding patterns in a dataset, without guidance
- Reinforcement learning: learning by reward.

In reinforcement learning:

Aside: there are three types of machine learning.

- Supervised learning: learning from a training set input-output pairs
- Unsupervised learning: finding patterns in a dataset, without guidance
- Reinforcement learning: learning by reward.

In reinforcement learning:

• The system starts off producing outputs at random.

Aside: there are three types of machine learning.

- Supervised learning: learning from a training set input-output pairs
- Unsupervised learning: finding patterns in a dataset, without guidance
- Reinforcement learning: learning by reward.

In reinforcement learning:

- The system starts off producing outputs at random.
- If it happens to do a 'good' thing, it gets a reward.
Aside: there are three types of machine learning.

- Supervised learning: learning from a training set input-output pairs
- Unsupervised learning: finding patterns in a dataset, without guidance
- Reinforcement learning: learning by reward.

In reinforcement learning:

- The system starts off producing outputs at random.
- If it happens to do a 'good' thing, it gets a reward.
- If it happens to do a 'bad' thing, it gets a negative reward.

Aside: there are three types of machine learning.

- Supervised learning: learning from a training set input-output pairs
- Unsupervised learning: finding patterns in a dataset, without guidance
- Reinforcement learning: learning by reward.

In reinforcement learning:

- The system starts off producing outputs at random.
- If it happens to do a 'good' thing, it gets a reward.
- If it happens to do a 'bad' thing, it gets a negative reward.
- Rewards can be any positive or negative number.

In this round of fine-tuning, we get GPT-4b to produce a *range* of responses, and we assign reward values to each response.

• But the space of texts is too huge to have human judges assign rewards manually.

- But the space of texts is too huge to have human judges assign rewards manually.
- Instead, human judges rank pairs of GPT-4b outputs for given prompts.

- But the space of texts is too huge to have human judges assign rewards manually.
- Instead, human judges rank pairs of GPT-4b outputs for given prompts.
	- Which one is most-helpful-and-least-harmful?

- But the space of texts is too huge to have human judges assign rewards manually.
- Instead, human judges rank pairs of GPT-4b outputs for given prompts.
	- Which one is most-helpful-and-least-harmful?
	- In many cases, *refusals to respond* are ranked higher than actual responses.

- But the space of texts is too huge to have human judges assign rewards manually.
- Instead, human judges rank pairs of GPT-4b outputs for given prompts.
	- Which one is most-helpful-and-least-harmful?
	- In many cases, *refusals to respond* are ranked higher than actual responses.
- This ranking data is used to train a reward model, that maps any response text onto a reward value.

In this round of fine-tuning, we get GPT-4b to produce a *range* of responses, and we assign reward values to each response.

- But the space of texts is too huge to have human judges assign rewards manually.
- Instead, human judges rank pairs of GPT-4b outputs for given prompts.
	- Which one is most-helpful-and-least-harmful?
	- In many cases, *refusals to respond* are ranked higher than actual responses.
- This ranking data is used to train a reward model, that maps any response text onto a reward value.

Now we fine-tune GPT-4b to produce texts that have *high reward values*.

In this round of fine-tuning, we get GPT-4b to produce a *range* of responses, and we assign reward values to each response.

- But the space of texts is too huge to have human judges assign rewards manually.
- Instead, human judges rank pairs of GPT-4b outputs for given prompts.
	- Which one is most-helpful-and-least-harmful?
	- In many cases, *refusals to respond* are ranked higher than actual responses.
- This ranking data is used to train a reward model, that maps any response text onto a reward value.

Now we fine-tune GPT-4b to produce texts that have *high reward values*.

• This gives us GPT-4c.

In this round of fine-tuning, we get GPT-4b to produce a *range* of responses, and we assign reward values to each response.

- But the space of texts is too huge to have human judges assign rewards manually.
- Instead, human judges rank pairs of GPT-4b outputs for given prompts.
	- Which one is most-helpful-and-least-harmful?
	- In many cases, *refusals to respond* are ranked higher than actual responses.
- This ranking data is used to train a reward model, that maps any response text onto a reward value.

Now we fine-tune GPT-4b to produce texts that have *high reward values*.

- This gives us GPT-4c.
- GPT-4c generates a contentful response for some prompts; a refusal for others.

In this round of fine-tuning, we get GPT-4b to produce a *range* of responses, and we assign reward values to each response.

- But the space of texts is too huge to have human judges assign rewards manually.
- Instead, human judges rank pairs of GPT-4b outputs for given prompts.
	- Which one is most-helpful-and-least-harmful?
	- In many cases, *refusals to respond* are ranked higher than actual responses.
- This ranking data is used to train a reward model, that maps any response text onto a reward value.

Now we fine-tune GPT-4b to produce texts that have *high reward values*.

- This gives us GPT-4c.
- GPT-4c generates a contentful response for some prompts; a refusal for others.
- Its choices still need to be tweaked a little.

The key idea here: when GPT-4c responds to a prompt, we can ask a 'helper' GPT system to decide what type of response it is.

The key idea here: when GPT-4c responds to a prompt, we can ask a 'helper' GPT system to decide what type of response it is.

• Is it 'safe'? Is it 'evasive'? Does it 'contain disallowed content', or 'private information'?

The key idea here: when GPT-4c responds to a prompt, we can ask a 'helper' GPT system to decide what type of response it is.

• Is it 'safe'? Is it 'evasive'? Does it 'contain disallowed content', or 'private information'?

The 'helper' GPT system is given a (long) prompt, defining various categories of response, then asking which category of response features in a given GPT-4c interaction.

The key idea here: when GPT-4c responds to a prompt, we can ask a 'helper' GPT system to decide what type of response it is.

• Is it 'safe'? Is it 'evasive'? Does it 'contain disallowed content', or 'private information'?

The 'helper' GPT system is given a (long) prompt, defining various categories of response, then asking which category of response features in a given GPT-4c interaction.

• We can now fine-tune *again*, giving responses classed as 'safe' high rewards, and ones classed as 'evasive' or 'containing disallowed content' negative rewards.

The key idea here: when GPT-4c responds to a prompt, we can ask a 'helper' GPT system to decide what type of response it is.

• Is it 'safe'? Is it 'evasive'? Does it 'contain disallowed content', or 'private information'?

The 'helper' GPT system is given a (long) prompt, defining various categories of response, then asking which category of response features in a given GPT-4c interaction.

• We can now fine-tune *again*, giving responses classed as 'safe' high rewards, and ones classed as 'evasive' or 'containing disallowed content' negative rewards.

The result is GPT-4d.

The term 'alignment' has a longer history, in discussions about superintelligence.

The term 'alignment' has a longer history, in discussions about superintelligence.

• The basic question: as AI systems get smarter, how can we ensure that they have the same values as humans?

The term 'alignment' has a longer history, in discussions about superintelligence.

- The basic question: as AI systems get smarter, how can we ensure that they have the same values as humans?
- Lots of the good ideas have AI systems *learning* their values by observing humans.

Bias is harmful when it favours or disfavours some particular social group.

Bias is harmful when it favours or disfavours some particular social group.

• Bias against women, ethnic minorities, religious groups, immigrants, LGBTQ+ people, children, the elderly. . .

Bias is harmful when it favours or disfavours some particular social group.

- Bias against women, ethnic minorities, religious groups, immigrants,  $LGBTQ+$ people, children, the elderly. . .
- There's a lot of bias of this kind in the outputs of GPT and other similar models.

Bias is harmful when it favours or disfavours some particular *social group*.

- Bias against women, ethnic minorities, religious groups, immigrants,  $LGBTQ+$ people, children, the elderly. . .
- There's a lot of bias of this kind in the outputs of GPT and other similar models.
- That's because the texts they train on are chock full of such bias!

Bias is harmful when it favours or disfavours some particular *social group*.

- Bias against women, ethnic minorities, religious groups, immigrants,  $LGBTQ+$ people, children, the elderly. . .
- There's a lot of bias of this kind in the outputs of GPT and other similar models.
- That's because the texts they train on are chock full of such bias!

Bias is harmful when it favours or disfavours some particular *social group*.

- Bias against women, ethnic minorities, religious groups, immigrants,  $LGBTQ+$ people, children, the elderly. . .
- There's a lot of bias of this kind in the outputs of GPT and other similar models.
- That's because the texts they train on are chock full of such bias!

Bias is deeply embedded in language models.

• One way to show this is by looking at vector-based word representations.

Bias is harmful when it favours or disfavours some particular *social group*.

- Bias against women, ethnic minorities, religious groups, immigrants,  $LGBTQ+$ people, children, the elderly. . .
- There's a lot of bias of this kind in the outputs of GPT and other similar models.
- That's because the texts they train on are chock full of such bias!

- One way to show this is by looking at vector-based word representations.
- Recall: modern language networks encode words as points in a geometric space.

Bias is harmful when it favours or disfavours some particular *social group*.

- Bias against women, ethnic minorities, religious groups, immigrants,  $LGBTQ+$ people, children, the elderly. . .
- There's a lot of bias of this kind in the outputs of GPT and other similar models.
- That's because the texts they train on are chock full of such bias!

- One way to show this is by looking at vector-based word representations.
- Recall: modern language networks encode words as points in a geometric space.
- Words for 'males' and 'females' cluster in different regions of this space.

Bias is harmful when it favours or disfavours some particular social group.

- Bias against women, ethnic minorities, religious groups, immigrants,  $LGBTQ+$ people, children, the elderly. . .
- There's a lot of bias of this kind in the outputs of GPT and other similar models.
- That's because the texts they train on are chock full of such bias!

- One way to show this is by looking at vector-based word representations.
- Recall: modern language networks encode words as points in a geometric space.
- Words for 'males' and 'females' cluster in different regions of this space.
- Useful idea: there's a vector takes us from 'man' to 'woman', from 'boy' to 'girl', from 'king' to 'queen'.

Bias is harmful when it favours or disfavours some particular social group.

- Bias against women, ethnic minorities, religious groups, immigrants,  $LGBTQ+$ people, children, the elderly. . .
- There's a lot of bias of this kind in the outputs of GPT and other similar models.
- That's because the texts they train on are chock full of such bias!

- One way to show this is by looking at vector-based word representations.
- Recall: modern language networks encode words as points in a geometric space.
- Words for 'males' and 'females' cluster in different regions of this space.
- Useful idea: there's a vector takes us from 'man' to 'woman', from 'boy' to 'girl', from 'king' to 'queen'. These vectors are quite similar, in fact!

### Bias in word representations

If we average these vectors, we can define an aggregate vector plotting a gradation between 'male' and 'female'.

### Bias in word representations

If we average these vectors, we can define an aggregate vector plotting a gradation between 'male' and 'female'.

• Then we can project *other words* onto this vector, to see where they land.
## Bias in word representations

If we average these vectors, we can define an aggregate vector plotting a gradation between 'male' and 'female'.

• Then we can project *other words* onto this vector, to see where they land.

tote treats subject heavy commit <sub>game</sub> browsing sites seconds slow arrival tactical crafts identity drop reel firepower user parts trimester tanning busy ultrasound hoped command caused ill rd scrimmage housing modeling beautiful cake victims, looks drafted builder sewing dress dance hay quit letters nuclear yard brilliant genius pageant earrings divorce ii firms seeking ties guru journeyman cocky dancers divorce il firms seeking<br>thighs lust lobby voters buddy salon vases frost vi governor sharply rule sassy breasts pearls pal brass buddies burly homemaker roses folks friend dancer babe mate beard  $p$ riest hē boys cousin boyhood witch witches dads she chap actresses gals lad wives fiance sons son queen girlfriend brothers girlfriends sisters wife daddy nephew grandmother ladies Bolukbasi et al., 2016 fiancee daughters

## Bias in GPT

OpenAI haven't done much with bias yet.

• An open, very important research question.

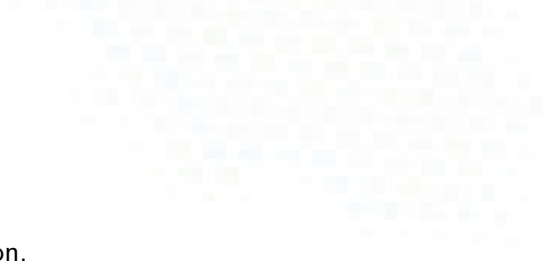

Making large language models safe is an open-ended battle.

- Tech people talk about the 'risk surface' of their systems, and how to reduce it.
- AI methods will certainly be involved in making AI systems safe.

Making large language models safe is an open-ended battle.

- Tech people talk about the 'risk surface' of their systems, and how to reduce it.
- AI methods will certainly be involved in making AI systems safe.

What values do we want to see embedded in our language models?

Making large language models safe is an open-ended battle.

- Tech people talk about the 'risk surface' of their systems, and how to reduce it.
- AI methods will certainly be involved in making AI systems safe.

What values do we want to see embedded in our language models?

• This question is a great way for us to think about what values are important to us.